## **Five-Minute Review**

- 1. How do we construct a GPolygon object?
- 2. How does **GCompound** support decomposition for graphical objects?
- 3. What does *algorithmic complexity* mean?
- 4. Which operations does a HashMap support?
- 5. What is an efficient way to implement it?

# Programming – Lecture 12

Files, Exception handling (Chapter 12.4)

- Text files vs. strings
- Opening a file
- Reading characters/lines
- Exception handling
- Selecting files interactively
- Scanner class
- Writing files

### Text Files vs. Strings

- Both contain character data
- Permanent storage vs. temporary existence
- Sequential vs. random access

### **Text Files**

- Contain plain character data, encoded in ASCII or Unicode
- Typically have file extension .txt
- Can be edited with notepad, emacs, vi, ...
- Not to be confused with e.g. files produced by Word etc. (file extension .doc, .docx)
- On console (a.k.a. shell, terminal), can dump text file with cat command
- And can read/write text files with your Java program!

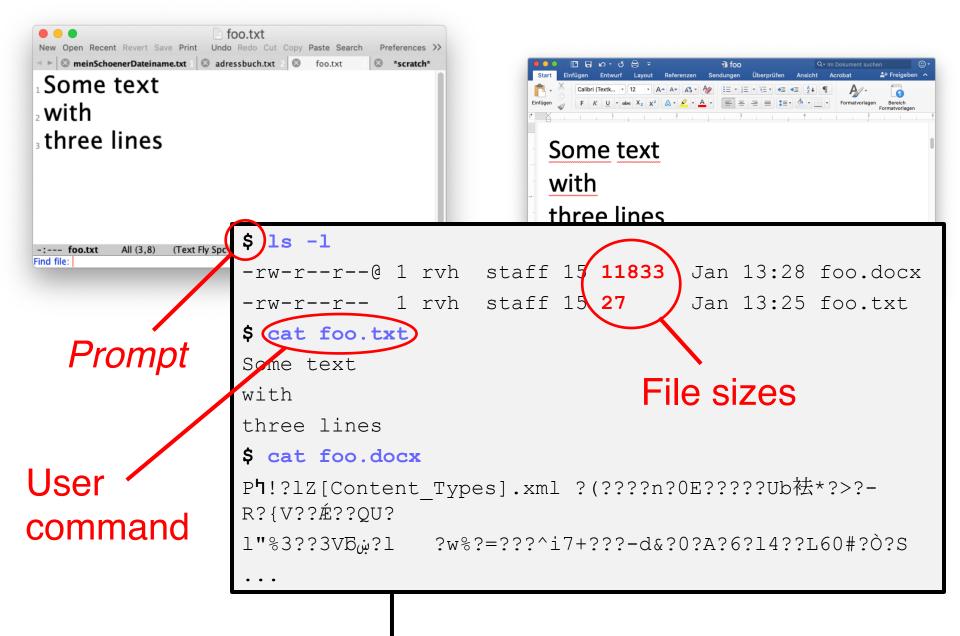

Sample dialog on console

# **Directory Structure**

- Each file resides in some *directory* ("*Verzeichnis*")
- Directory is specified by *path* 
  - Absolute path: begins with root directory ("/") or home directory ("~")
  - *Relative path*: starts at *working directory*,
     i.e., does not begin with "/" or "~"
- Usually, when referring to name of file, we may or may not prefix file name with path
- If no path is specified, look for file in working directory

### Sample Directory Structure

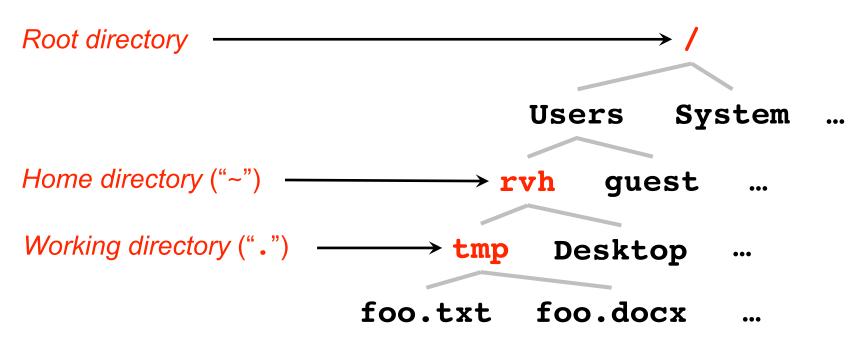

Equivalent alternatives for *filename*:

- /Users/rvh/tmp/foo.txt // With absolute path
- ~/tmp/foo.txt
- ./foo.txt
- ../tmp/foo.txt
- foo.txt

// With absolute path
// With relative path
// " • • " goes one level up
// Without path
9

# **Opening a File**

import java.io.\*;

BufferedReader rd =
 new BufferedReader(
 new FileReader(filename));

*filename* may or may not include a path.

Alternatives for finding the file:

- 1. Specify path (may use **pwd** to find out)
- Put file into default working directory; see Run → Run Configurations → Arguments → Working directory Note: workspace\_loc is location of work space; for a project, see Properties → Resource → Linked Resources → Path Variables
- 3. Change working directory to directory of file

### **Reading Characters**

int nLetters = 0; while (true) { int ch = rd.read(); if (ch == -1) break; if (Character.isLetter(ch)) nLetters++;

## **Reading Lines**

### **Exception Handling**

# try { code in which an exception might occur } catch (type identifier) { code to respond to the exception

}

```
private void checkExpression(String prefixExp) {
  try {
    String infixExp = new PNParser(prefixExp).toString();
    println(prefixExp + " => " + infixExp);
  } catch (IllegalArgumentException ex) {
    println("\"" + prefixExp + "\" caused " + ex);
  }
}
public void run() {
  checkExpression("1");
  checkExpression("+");
  checkExpression("1 + 2");
  checkExpression("+ 1 2");
}
1 \implies 1
"+" caused java.lang.IllegalArgumentException: Premature
  end of tokens!
"1 + 2" caused java.lang.IllegalArgumentException:
                                                      Too
 many tokens!
                                                       20
+ 1 2 \implies 1 + 2
```

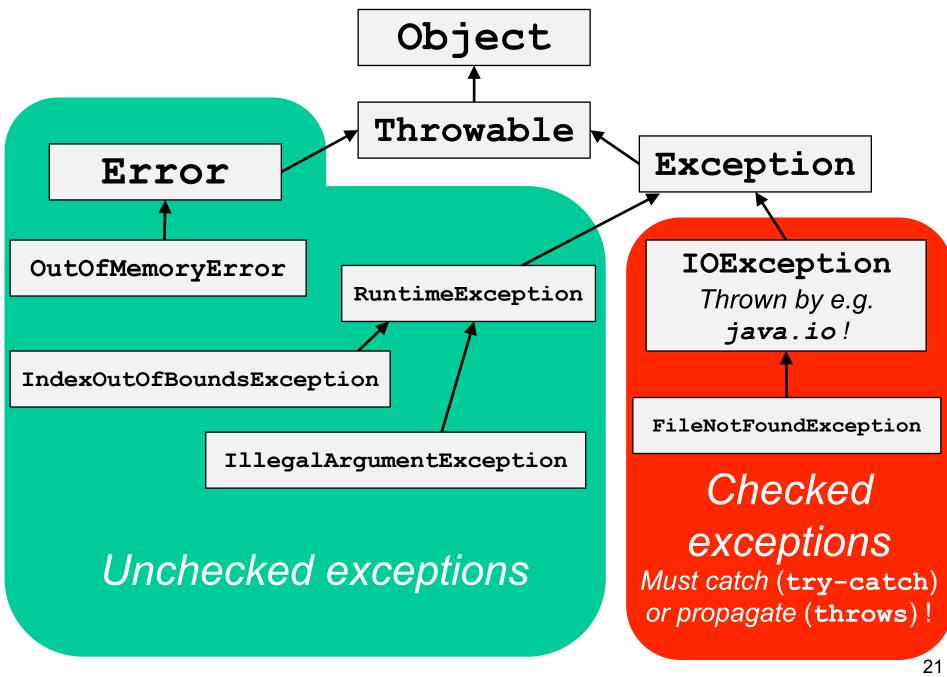

See also https://docs.oracle.com/javase/tutorial/essential/exceptions/runtime.html

### ReverseFile

```
import acm.program.*;
import acm.util.*;
import java.io.*;
import java.util.*;
/** This program prints the lines from a file in reverse order */
public class ReverseFile extends ConsoleProgram {
   public void run() {
      println("This program reverses the lines in a file.");
      BufferedReader rd = openFileReader("Enter input file: ");
      String[] lines = readLineArray(rd);
      for (int i = lines.length - 1; i >= 0; i--) {
        println(lines[i]);
      }
   }
/*
 * Implementation note: The readLineArray method on the next slide
 * uses an ArrayList internally because doing so makes it possible
 * for the list of lines to grow dynamically. The code converts
 * the ArrayList to an array before returning it to the client.
 */
```

### ReverseFile

```
/*
* Reads all available lines from the specified reader and returns
* an array containing those lines. This method closes the reader
* at the end of the file.
*/
  private String[] readLineArray(BufferedReader rd) {
     ArrayList<String> lineList = new ArrayList<String>();
     try {
        while (true) {
            String line = rd.readLine();
            if (line == null) break;
            lineList.add(line);
         rd.close();
      } catch (IOException ex) {
         throw new ErrorException(ex);
     String[] result = new String[lineList.size()];
      for (int i = 0; i < result.length; i++) {</pre>
         result[i] = lineList.get(i);
      }
     return result;
   }
```

#### ReverseFile

```
/*
* Requests the name of an input file from the user and then opens
* that file to obtain a BufferedReader. If the file does not
* exist, the user is given a chance to reenter the file name.
*/
  private BufferedReader openFileReader(String prompt) {
     BufferedReader rd = null;
     while (rd == null) {
         try {
            String name = readLine(prompt);
            rd = new BufferedReader(new FileReader(name));
         } catch (IOException ex) {
           println("Can't open that file.");
         }
     return rd;
   }
}
```

### **Selecting Files Interactively**

import javax.swing.\*;

int result; JFileChooser chooser; do { chooser = new JFileChooser(); result = chooser.showOpenDialog(this); } while (result != JFileChooser.APPROVE OPTION);

### **Selecting Files Interactively**

try {
 BufferedReader rd = new
 BufferedReader(new FileReader(
 chooser.getSelectedFile()));
} catch (IOException ex) {
 println("Can't open that file.");
}

### Scanner

| new Scanner (reader) | Creates a new <b>Scanner</b> object from the reader.                          |
|----------------------|-------------------------------------------------------------------------------|
| next()               | Returns the next whitespace-delimited token as a string.                      |
| nextLine()           | Returns rest of line as string.                                               |
| nextInt()            | Reads the next integer and returns it as an <b>int</b> .                      |
| nextDouble()         | Reads the next number and returns it as a <b>double</b> .                     |
| nextBoolean()        | Reads the next Boolean value ( <b>true</b> or <b>false</b> ).                 |
| hasNext()            | Returns <b>true</b> if the scanner has any more tokens.                       |
| hasNextInt()         | Returns <b>true</b> if the next token scans as an integer.                    |
| hasNextDouble()      | Returns <b>true</b> if the next token scans as a number.                      |
| hasNextBoolean()     | Returns <b>true</b> if the next token is either <b>true</b> or <b>false</b> . |
| close()              | Closes the scanner and the underlying reader.                                 |

## Scanning Input

```
// ACM Java
String name = readLine("What's your name? ");
println("Hello, " + name);
```

```
// "Standard" Java
Scanner in = new Scanner(System.in);
System.out.print("What's your name? ");
name = in.nextLine();
in.close();
System.out.println("Way to go, " + name);
```

### Writing Files

PrintWriter wr =
 new PrintWriter(
 new FileWriter(filename));

wr.println("My first line");

wr.close();

# Summary

- There are different types of files, we are particularly interested in text files
- Files are permanently stored, accessed sequentially
- A file must first be opened, and later be closed
- The Scanner class facilitates to read in data
- Exceptions are caught and handled with try/catch
- Thrown exceptions are propagated up the call stack until the next enclosing handler
- Exceptions outside of the RuntimeException hierarchy, such as IOException, must be caught by the application